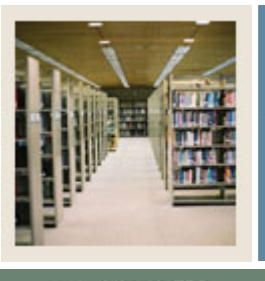

## **Spreadsheet Budgeting Using Banner 7**

## **Job Aid: Data Lookup Feature**

Jump to TOC

## **Procedure**

Follow these steps to use the data lookup feature.

I

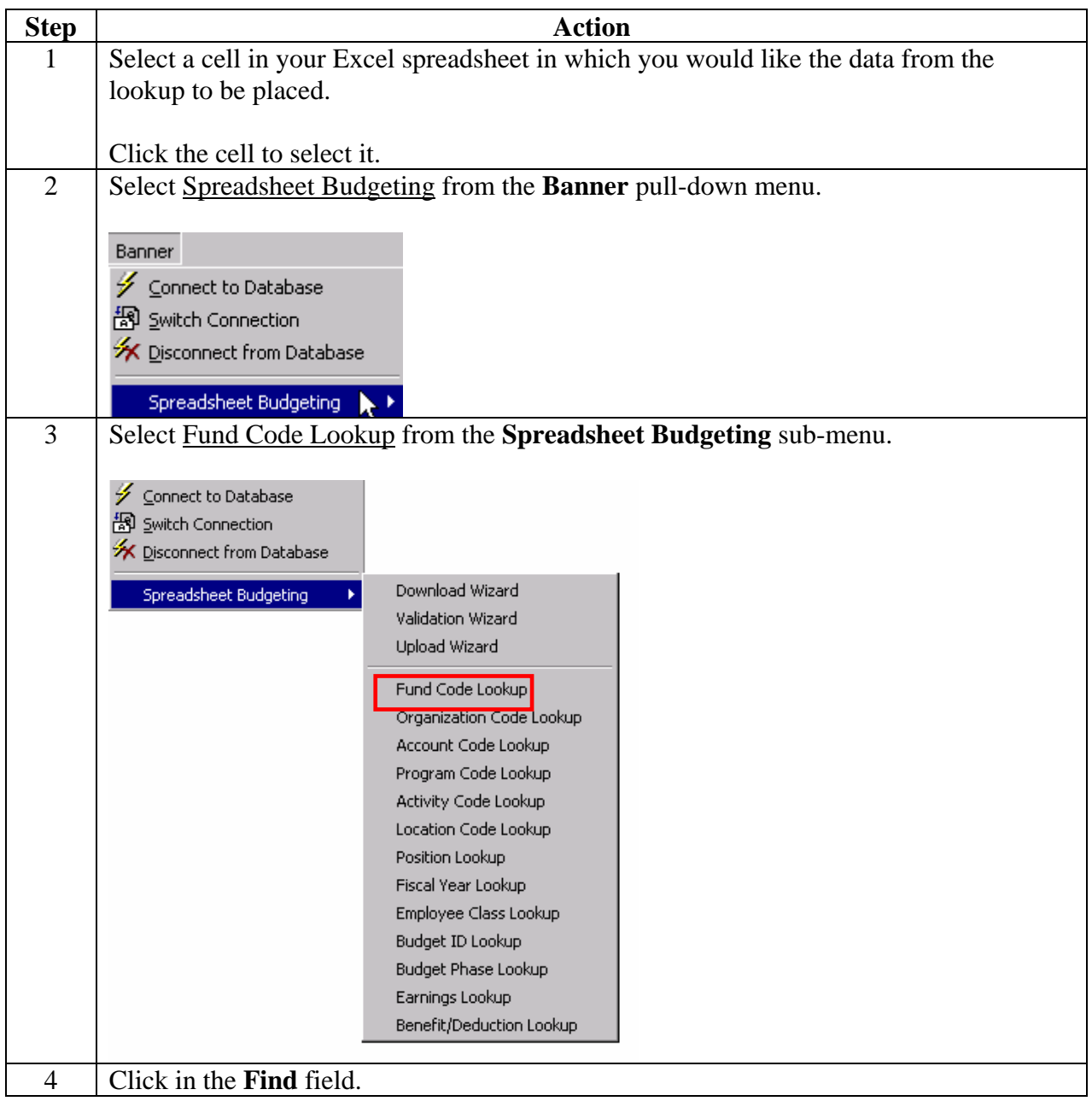

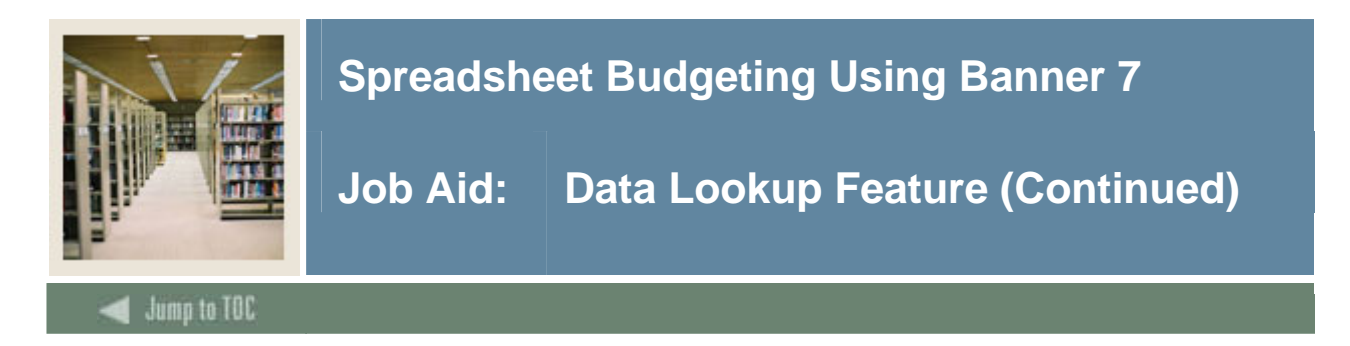

## **Procedure, continued**

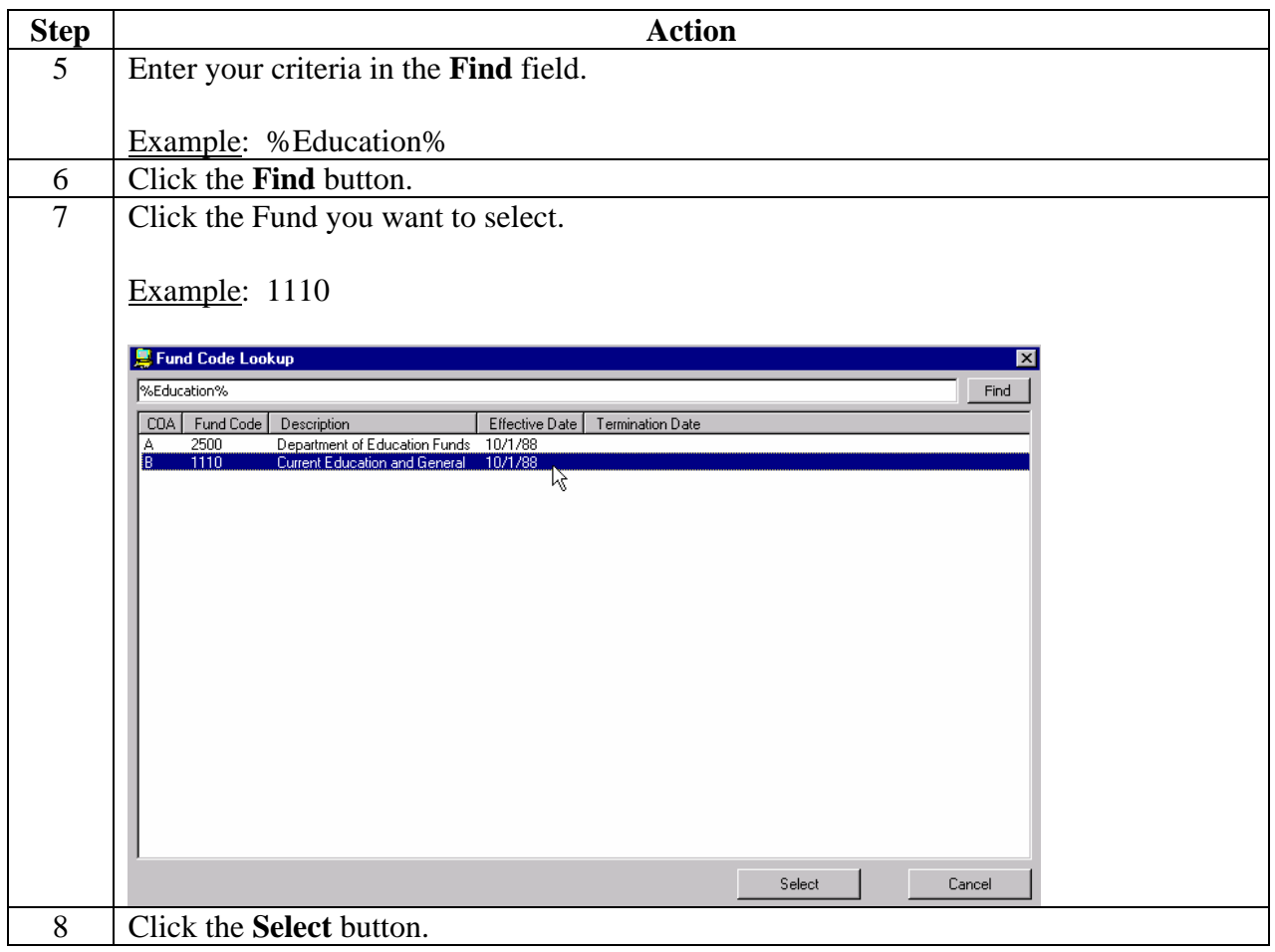